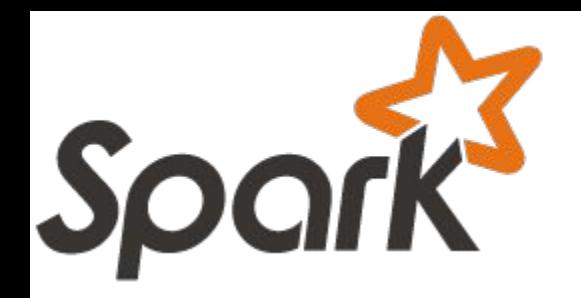

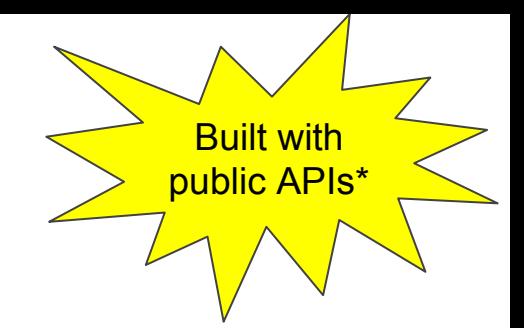

## Extending Spark ML

## Super Happy New Pipeline Stage Time!

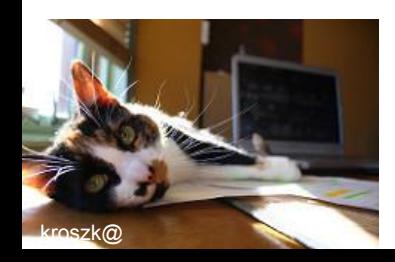

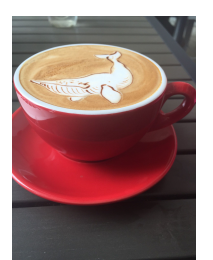

\*Scala only - see developer for details.

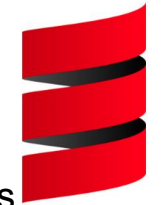

#### Who am I?

- My name is Holden Karau
- Prefered pronouns are she/her
- I'm a Principal Software Engineer at [IBM's Spark Technology Center](http://www.spark.tc/)
- previously Alpine, Databricks, Google, Foursquare & Amazon
- co-author of Learning Spark & Fast Data processing with Spark
	- co-author of a new book focused on Spark performance coming this year\*
- [@holdenkarau](https://twitter.com/holdenkarau)
- Slide share<http://www.slideshare.net/hkarau>
- Linkedin<https://www.linkedin.com/in/holdenkarau>
- Github<https://github.com/holdenk>
- Spark Videos<http://bit.ly/holdenSparkVideos>

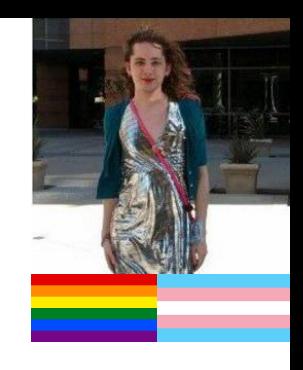

#### What are we going to talk about?

- What Spark ML pipelines look like
- What Estimators and Transformers are
- How to implement a Transformer and what else you will need to do to make an estimator
- I will of course try and sell you many copies of my new book if you have an expense account.

#### Spark ML pipelines

• In the batch setting, an estimator is trained on a dataset, and produces a static, immutable transformer.

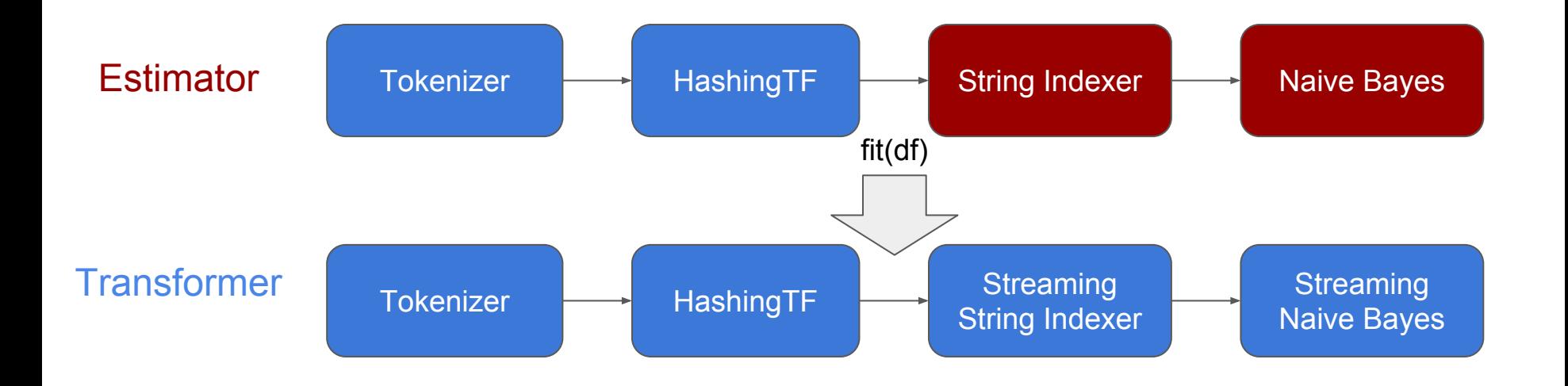

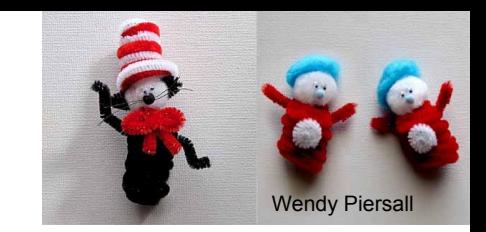

## So what does a pipeline stage look like?

Are either an:

- [Estimator](http://spark.apache.org/docs/latest/api/scala/index.html#org.apache.spark.ml.Estimator) no need to train can directly transform (e.g. HashingTF) (with transform)
- [Transformer](http://spark.apache.org/docs/latest/api/scala/index.html#org.apache.spark.ml.Transformer) has a method called "fit" which returns an estimator

Must provide:

● transformSchema (used to validate input schema is reasonable) & copy

Often have:

• Special params for configuration (so we can do meta-algorithms)

#### Walking through a simple transformer:

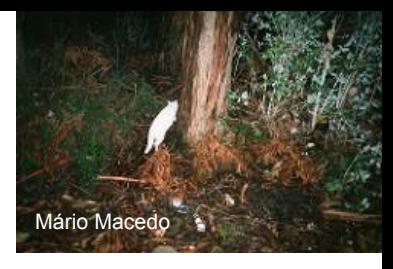

```
class HardCodedWordCountStage(override val uid: String) extends
Transformer {
  def this() = this(Identifiable.randomUID("hardcodedwordcount"))
```

```
 def copy(extra: ParamMap): HardCodedWordCountStage = {
   defaultCopy(extra)
 }
```
#### Verify the input schema is reasonable:

**override def** transformSchema(schema**: StructType**)**: StructType** = { *// Check that the input type is a string* **val** idx = schema.fieldIndex("happy pandas") **val** field **=** schema.fields(idx) **if** (field.dataType != **StringType**) { **throw new Exception**(s"Input type *\${*field.dataType*}* did not match input type StringType") } *// Add the return field* schema.add(**StructField**("happy\_panda\_counts", **IntegerType**, **false**)) }

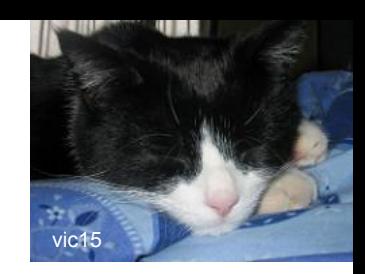

#### Do the "work" (e.g. predict labels or w/e):

```
def transform(df: Dataset[_]): DataFrame = {
   val wordcount = udf { in: String => in.split(" ").size }
   df.select(col("*"),
     wordcount(df.col("happy_pandas")).as("happy_panda_counts"))
  }
```
#### What about configuring our stage?

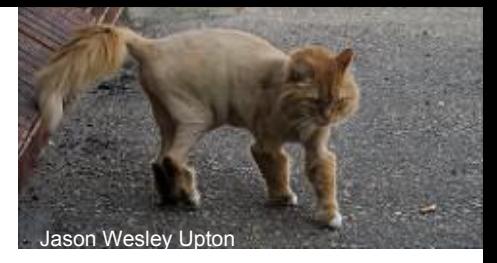

**class ConfigurableWordCount**(**override val** uid**: String**) **extends Transformer** { **final val** inputCol**= new Param**[**String**](**this**, "inputCol", "The input column") **final val** outputCol **= new Param**[**String**](**this**, "outputCol", "The

output column")

**def** setInputCol(value**: String**)**: this.type** = set(inputCol, value)

**def** setOutputCol(value**: String**)**: this.type** = set(outputCol, value)

# Tricia Hall

## So why do we configure it that way?

- Allow meta algorithms to work on it
- If you like inside of spark you'll see "sharedParams" for common params (like input column)
- We can access those unless we pretend to be inside of org.apache.spark so we have to make our own

#### So how to make an estimator?

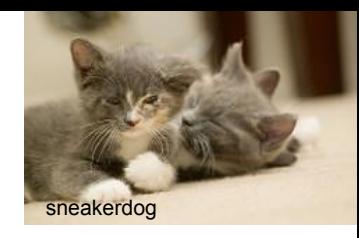

- Very similar, instead of directly providing transform provide a `fit` which returns a "model" which implements the estimator interface as shown above
- We could look at one but I'm only supposed to talk for 10 minutes
- So keep an eye out for my blog post in November :)
- Also take a look at the algorithms in Spark itself (helpful traits you can mixin to take care of many common things).

#### Resources to continue with:

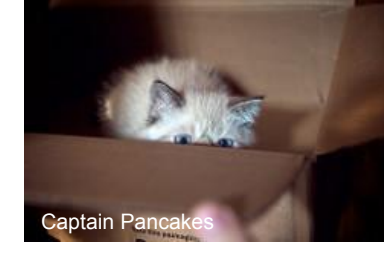

● O'Reilly Radar ("Ideas") Blog Post

<http://bit.ly/extendSparkML>

- High Performance Spark Example Repo has some sample "custom" models <https://github.com/high-performance-spark/high-performance-spark-examples>
	- Of course [buy several copies of the book](http://bit.ly/highPerfSpark)  it is the gift of the season :p
- The models inside of Spark its self: [https://github.com/apache/spark/tree/master/mllib/src/main/scala/org/apache/](https://github.com/apache/spark/tree/master/mllib/src/main/scala/org/apache/spark/ml) [spark/ml](https://github.com/apache/spark/tree/master/mllib/src/main/scala/org/apache/spark/ml) (use some internal APIs but a good starting point)
- As always the Spark API documentation:

[http://spark.apache.org/docs/latest/api/scala/index.html#org.apache.spark.pac](http://spark.apache.org/docs/latest/api/scala/index.html#org.apache.spark.package) [kage](http://spark.apache.org/docs/latest/api/scala/index.html#org.apache.spark.package)

● My Slide share<http://www.slideshare.net/hkarau>

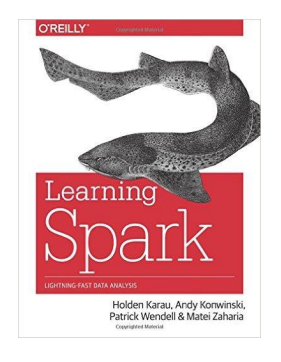

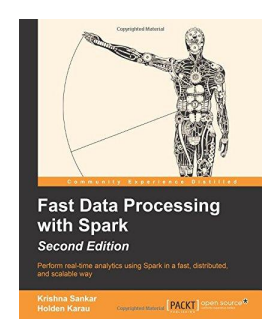

Fast Data

[Processing with](http://bit.ly/fast-data-processing-with-spark-2nd-edition)  **Spark** (2nd edition)

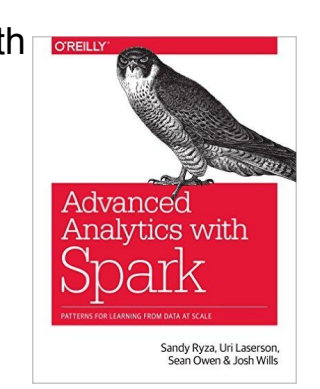

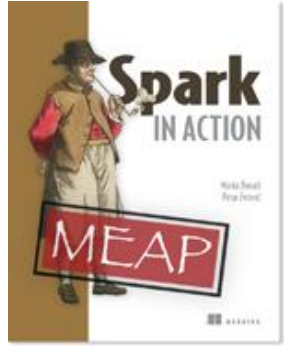

#### Coming soon: [Spark in Action](http://www.manning.com/bonaci/)

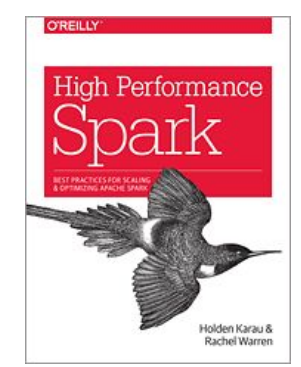

Coming soon: [High Performance Spark](http://www.highperformancespark.com)

#### [Learning Spark](http://bit.ly/learning-spark-presentation)

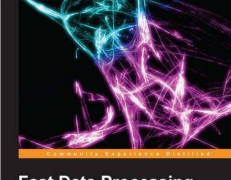

**Fast Data Processing** with Spark PACKT

Fast Data [Processing with](http://bit.ly/fast-data-processing-presentation)  **Spark** (Out of Date)

Advanced Analytics with Spark

#### **The next book…..**

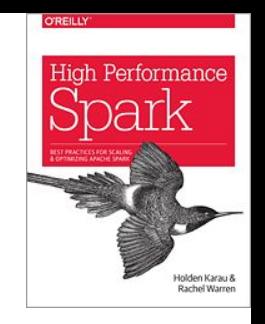

First seven chapters are available in "Early Release"\*:

- Buy from O'Reilly -<http://bit.ly/highPerfSpark>
- Extending ML is covered in Chapter 9 :)
- Get notified when updated & finished:
- <http://www.highperformancespark.com>
- <https://twitter.com/highperfspark>

\* Early Release means extra mistakes, but also a chance to help us make a more awesome book.

#### thnx b

Any PySpark Users: Have some simple UDFs you wish ran faster you are willing to share?: <http://bit.ly/pySparkUDF>

Will tweet results "eventually" [@holdenkarau](https://twitter.com/holdenkarau)

If you care about Spark testing and don't hate surveys: <http://bit.ly/holdenTestingSpark>

Pssst: Have feedback on the presentation? Give me a shout ([holden@pigscanfly.ca\)](mailto:holden@pigscanfly.ca) if you feel comfortable doing so :)